# 2 Yukon -Territory Präsentation

Goldbagger

Erstelle eine Präsentation mit dem Thema "Yukon Territory" bestehend aus 4 Folien. *Im Yukon-Territory wurde 1896 Gold gefunden – dies löste den letzten großen "Goldrausch" des 19. Jh. aus.*

**Erste Folie** (Layout:Titelfolie)

- Erstelle die Titelfolie ähnlich der Vorlage.
- Erzeuge eine Rahmenlinie um den Titel
- Füge ein passendes Bild ein.

## **Zweite Folie** (Layout: Nur Titel)

- Titel: *Goldfelder in Dawson City* Animiere den Titel mit einem beliebigen Eingangseffekt.
- Zeichne ein Organigramm!

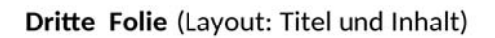

## Titel: Besonderheiten

Füge eine Tabelle mit 2 Spalten und 3 Zeilen ein.

Verändere Tabellengröße und Schriftgröße passend!

Animiere die Tabelle mit einem beliebigen Eingangseffekt.

## Vierte Folie (Layout: Titel und Inhalt)

**Titel: Einwohner in Dawson City** 

Erstelle ein Säulendiagramm!

Füge Datenbeschriftungen über den Säulen ein!

Lösche die Legende!

Die Werte sollen über den Säulen angezeigt werden.

Wähle einen einheitlichen Hintergrund für alle Folien.

Füge eine Fußzeile ein: *(→ Ansicht → Kopf- und Fußzeile)*

- *aktuelles Datum*
- die *Seitennummer* ein.
- Fußzeilentext: *erstellt von* (dein Vor- und Zuname)

Drucke die Präsentation so aus, dass alle vier Folien auf einer Seite platziert werden.

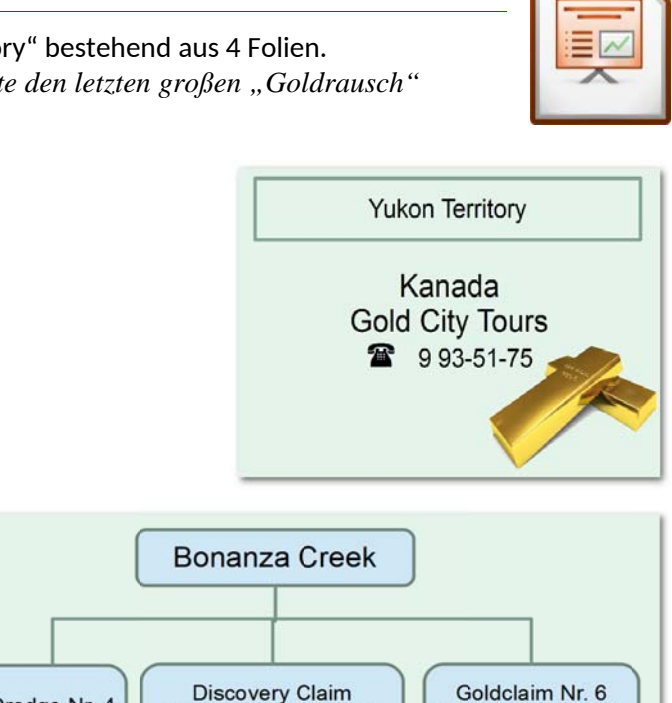

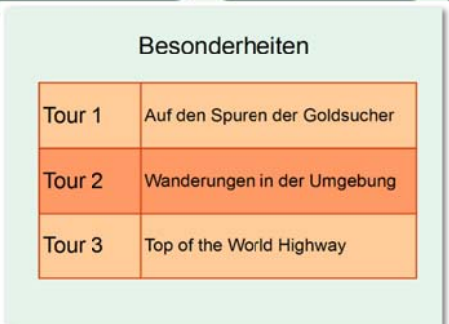

Jeder kann hier sein

Glück versuchen

#### **Dritte Folie**

durch George Carmacks

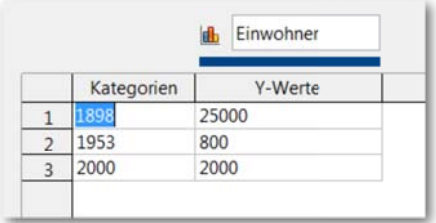

Vierte Folie